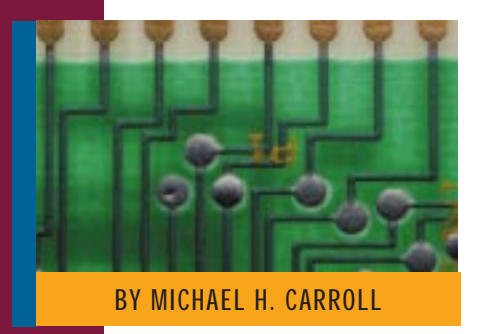

# CICS/ESA V4R1: External CICS Interface — Part II

While the EXCI call interface is more difficult to program, the flexibility and performance aspects of it contrast with the easier but stricter EXEC CICS interface.

Supporting Enter

AS I stated in Part I, (*Technical Support*, May 1998), the external CICS interface (EXCI) is an application programming interface (API) that enables a non-CICS program running in MVS (a client program) to call a program running in a CICS/ESA V4R1 region (a server program) and to pass and receive data by means of a communications area. The CICS application program is invoked as if linked to by another CICS application program (EXEC CICS LINK).

Part I examined the system interface and one element of the programming interface to EXCI. The EXEC CICS LINK command is the easy way to access CICS from an external client program. It does, however, have a couple of drawbacks. First, it is expensive in terms of establishing a connection to the CICS server on every invocation (it performs all six EXCI commands every time). Second, this method only works with GENERIC connections. While the EXCI call interface is more difficult to program, the flexibility and performance aspects of it contrast with the easier but stricter EXEC CICS interface.

# THE LESS EASY WAY

I could have titled this section the "More Difficult Way" but this would deny the flexibility and performance aspects of this method. To use the EXCI call interface, the programmer must code at least five set-up and shutdown calls along with one or more DPL calls to connect to, use and disconnect from the server program. The six calls are shown in Figure 1 and must be invoked in the order shown.

The format of each call is dependent on the language used and the number of parameters that need to be passed. The program called is DFHXCIS and when compiled the program must also be linked with stub module DFHXCSTB as was the EXEC CICS interface. Again, the program must also be linked AMODE(31). Examples of the various calls can be found in the sample programs listed in Part I.

The first four parameters on all calls are standard. Figure 2 outlines these parameters for an example COBOL INI-TIALISE\_USER call. IBM supplies a number of copybooks for different programming languages to map some of these parameters and provide data areas for them. The copybooks are listed in Figure 3. The important elements in using this methodology can be summarized as follows:

- ◆ An INITIALISE\_USER and ALLOCATE\_PIPE can be used at the start of an EXCI session.
- ◆ AN OPEN\_PIPE, one or more DPL\_REQUESTs and a CLOSE\_PIPE can be repeated at appropriate intervals.
- ◆ A DEALLOCATE\_PIPE call can be used to terminate the EXCI session.

Based on this summary, a dedicated subroutine could be used to allow multiple non-CICS processes to have access to a CICS application. This has the advantage of curtailing the set-up overhead for each DPL call as highlighted for the EXEC CICS LINK interface. Additionally, both GENERIC and SPECIFIC EXCI connections are supported. Full details of all parameters and how they should be used can be found in the *CICS/ESA External CICS Interface V4R1* manual.

# SYSTEMS

One particular aspect of parameter passing that may cause some difficulty is where DPL calls allow a "NULL" parameter to be passed. This is usually where the parameter is not required or you wish the default for this parameter to be used. C/C++ programmers will be familiar with the concept of passing a NULL pointer to a function or subroutine, which is essentially what I'm talking about here. Figure 4 provides an example of how to issue an EXCI DPL call with the userid and uowid parameters omitted in a COBOL program using a null parameter.

# ERROR PROCESSING AND RECOVERY

After each call to EXCI, whether using the EXCI call or the EXEC CICS LINK interface, the five-word return area contains information on the status (success or otherwise) of the call. The layout of this area is as follows:

- **1.** one-word response field
- **2.** one-word reason field
- **3.** two one-word subreason fields subreason field-1 and subreason field-2
- **4.** one-word CICS message pointer field. This is zero if no message is present, otherwise it contains the address of a storage area containing the message. This is formatted as follows:
	- a two-byte LL field LL is the length of the message plus the length of the LLBB field
	- a two-byte BB field set to binary zero
	- a variable length field containing the text of the message

The DFHXCPLx copybook provides a standard return area for use with various program languages.

Once again, IBM supplies copybooks with equates for all the possible return codes that the interface can return. These copybooks are detailed in Figure 5. Possible returned values for the response field are highlighted in Figure 6. Generally speaking, a zero return code indicates success, except for a DPL\_REQUEST call when the DPL return codes should be checked also to ensure satisfactory completion.

# **SECURITY**

CICS applies security checks in a number of ways against requests received from an

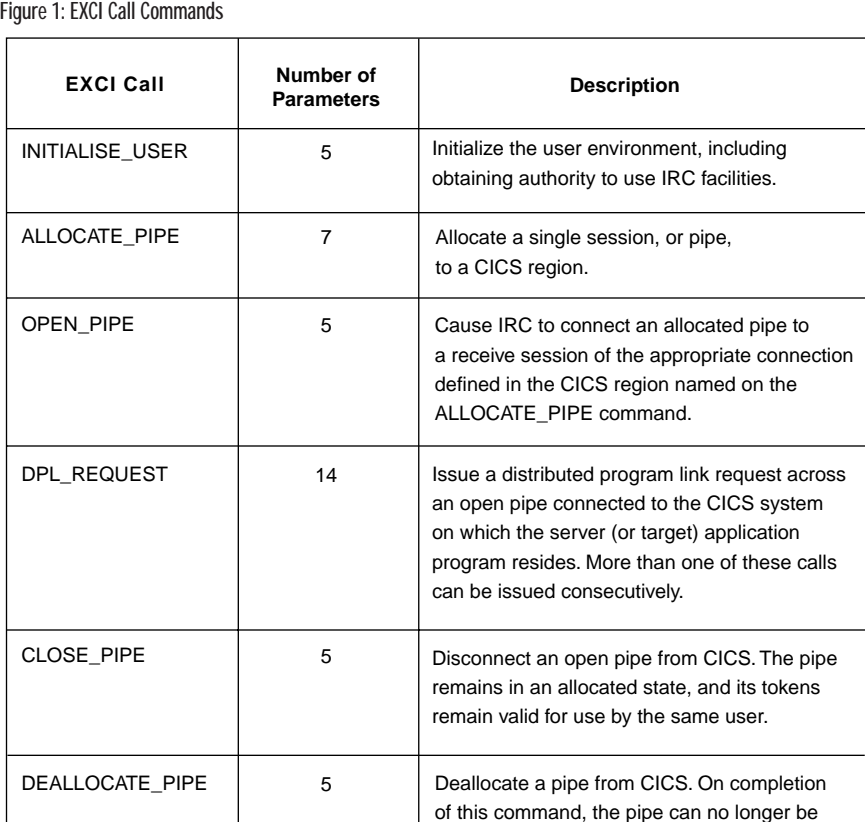

MVS client program. These are:

- MRO logon and connect security, performed by DFHIRP
- link security, performed by the CICS server region
- user security checking in the server application program

# MRO Logon

DFHIRP, the CICS interregion communication program, performs security checks against users who want to log on to IRP (specific connections only) and connect to a CICS region.

The MVS client program is treated the same as another CICS region as far as MRO logon and connect (bind-time) security checking is concerned. This means that when the client program logs on to the interregion communication program, IRP performs logon and bind-time security checks against the userid under which the client program is running. In the remainder of this section, I refer to this as the batch region's userid.

To enable your client program to logon successfully to IRP and to connect to the target server region, you must ensure that:

used, and its associated tokens are invalid.

- **1.** The batch region's userid is defined as a user profile to your security package.
- **2.** The batch region's userid is authorized to its own DFHAPPL.batch\_user\_name RACF FACILITY class profile(s) with UPDATE authority. Use the appropriate mechanism in any other security package you may be using (e.g., ACF2).
- **3.** The batch region's userid is authorized to the DFHAPPL.applid RACF FACILITY class profile of the target CICS server region with READ authority.

### Link Security

The target CICS server region performs link security checking against requests from the client program. These security checks cover transaction attach security (when attaching the mirror transaction) and resource and command security checking within the server application program. The link userid that CICS uses

# SYSTEMS

#### Figure 2: First Four Parameters on All EXCI Calls

e.g., INITIALISE\_USER call in COBOL:

CALL 'DFHXCIS' USING VERSION-1

EXCI-RETURN-CODE USER-TOKEN INIT-USER APPLICATION.

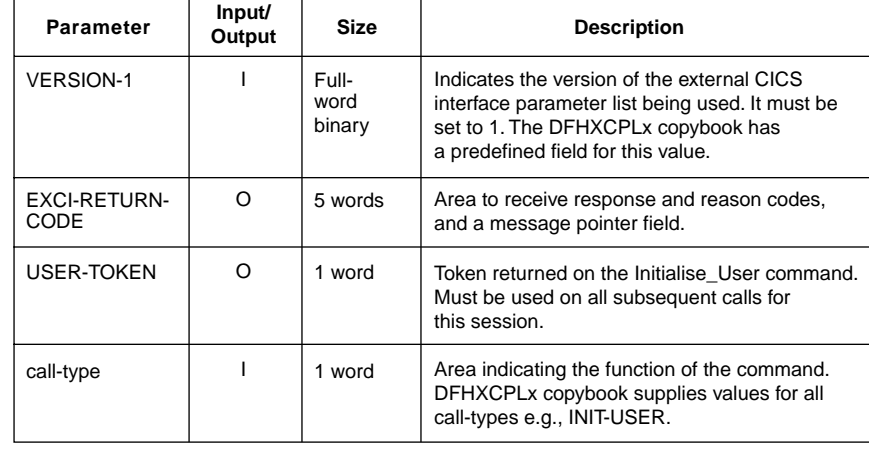

#### Figure 4: Example of Null Parameter Passing

DPL CALL without userid and uowid (COBOL): In this example, the DPL parameters used on the call are defined in the WORKING-STORAGE SECTION, as follows:

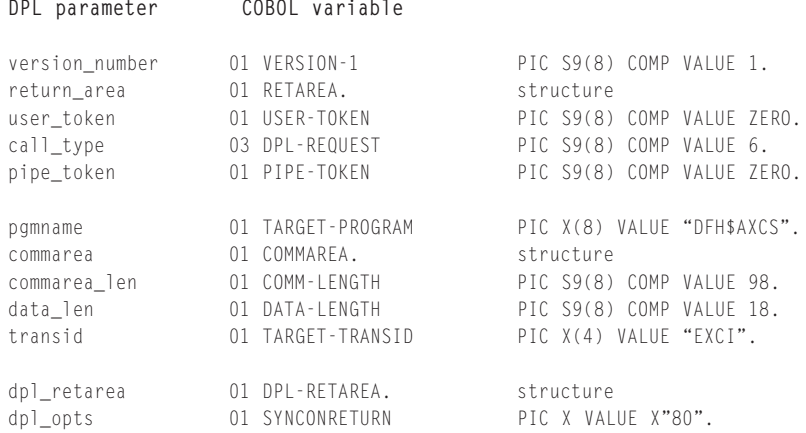

The variable used for the null address is defined in LINKAGE SECTION, as follows:

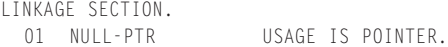

Using the data names specified in WORKING-STORAGE SECTION as described above, and the NULL-PTR name as described in the LINKAGE SECTION, the following invocation of the DPL function omits the uowid and the userid parameters, and replaces them in the parameter list with the NULL-PTR variable:

DPL-SECTION.

\*

```
SET ADDRESS OF NULL-PTR TO NULLS.
```

```
*
   CALL 'DFHXCIS' USING VERSION-1 RETAREA USER-TOKEN
```

```
TARGET-TRANSID NULL-PTR NULL-PTR
DPL-RETAREA SYNCONRETURN.
```
DPL-REQUEST PIPE-TOKEN TARGET-PROGRAM COMMAREA COMM-LENGTH DATA-LENGTH

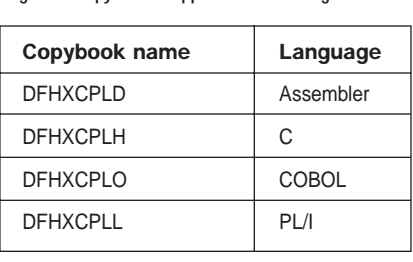

Figure 3: Copybooks Supplied for EXCI Programs

To use the EXCI call interface, the programmer must code at least five set-up and shutdown calls along with one or more DPL calls to connect to, use and disconnect from the server program.

for these security checks is the batch region's userid.

To ensure these link security checks do not cause security failures, you must ensure that the link userid is authorized to the following resource profiles, as appropriate:

- the mirror transaction, usually CSMI
- the server program and any files, queues or other programs it accesses
- ◆ any systems programming interface commands that the server program might invoke

### User Security

The target CICS server region performs user security checking against the userid passed on a DPL CALL request. User security checking is performed only when connections specify ATTACHCSEC(IDENTIFY). User security is performed in addition to any link security.

For user security, in addition to any authorizations you make for link security, you must also authorize the userid specified on the DPL CALL request. Note that there is no provision for specifying a userid on the EXEC CICS LINK command. In this case, the external CICS interface passes the batch region's userid. For further information check your security package documentation on CICS security.

# SYSTEMS

Figure 5: Copybooks Supplied for EXCI Return Codes

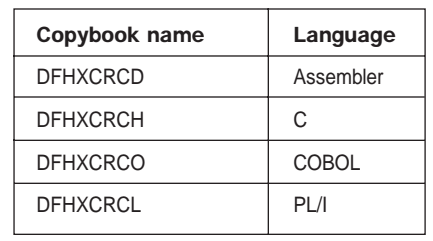

# SUMMARY

I hope this two-part review has helped you understand the concepts behind CICS V4R1's External CICS Interface. Perhaps you already have an application in mind for EXCI. It may seem daunting, but I can assure you that once you've grasped the initial understanding of how this mechanism works it will be just like writing another batch and/or CICS program! Have fun!

# **REFERENCES**

IBM-supplied sample EXCI programs shipped with CICS V4R1 *CICS/ESA External CICS Interface* Version 4, Release 1 Document Number SC33-1390-00 *CICS/ESA Application Programming Guide* Version 4, Release 1 Document Number SC33-1169-00 **ts**

NaSPA member Michael H. Carroll has 19 years of experience in the data processing industry. He's worked in both manufacturing and financial businesses, performing systems and applications programming for mainframe and client/server environments. Michael is a consultant currently working on Y2K projects for a large financial institution in Ireland.

*©1998 Technical Enterprises, Inc. For reprints of this document contact sales@naspa.net.*

Figure 6: Standard Return Codes From EXCI Invocations

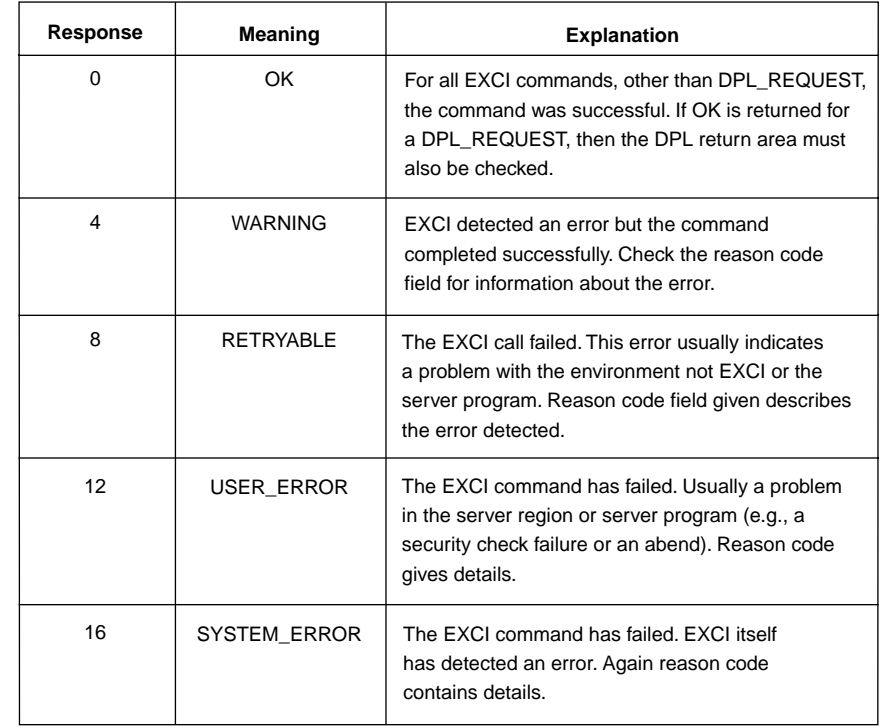

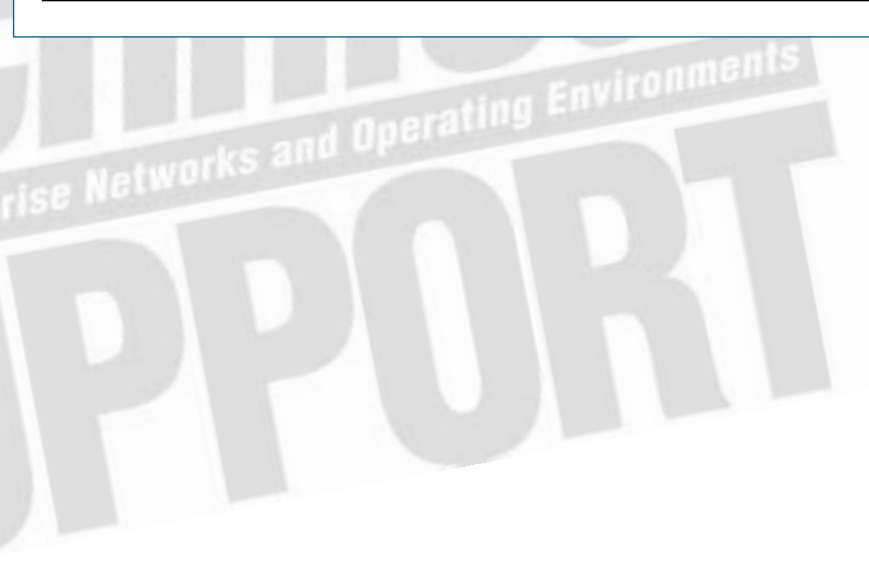